Klausur Datenbanken Wintersemester 2019/2020 Prof. Dr. Wolfgang May 27. Februar 2020, 14-16:30 Uhr Bearbeitungszeit: 120 Minuten

Vorname:

Nachname:

Matrikelnummer:

Bei der Klausur sind keine Hilfsmittel (Skripten, Taschenrechner, etc.) erlaubt. Mobiltelefone müssen ausgeschaltet sein. Papier wird gestellt. Benutzen Sie die ausgeteilten, zusammengehefteten Blätter für Ihre Antworten. Schreiben Sie mit blauem/schwarzem Kugelschreiber, Füller, etc.; Bleistift ist nicht erlaubt.

Zwecks besserer Lesbarkeit (insbesondere auch für Nicht-{Mut/d/Va}tersprachler\*innen) wird in der Aufgabenstellung auf gegenderte Sprache verzichtet.

Zum Bestehen der Klausur sind 45 Punkte hinreichend.

 $(Unterschrift_{(DSGVO)})$ Meine Note soll mit meiner persönlichen Codezahl: 1234 so bald wie möglich auf der Vorlesungs-Webseite veröffentlicht werden. Meine Note soll nicht veröffentlicht werden; ich erfahre sie dann aus FlexNow oder beim zuständigen Prüfungsamt.

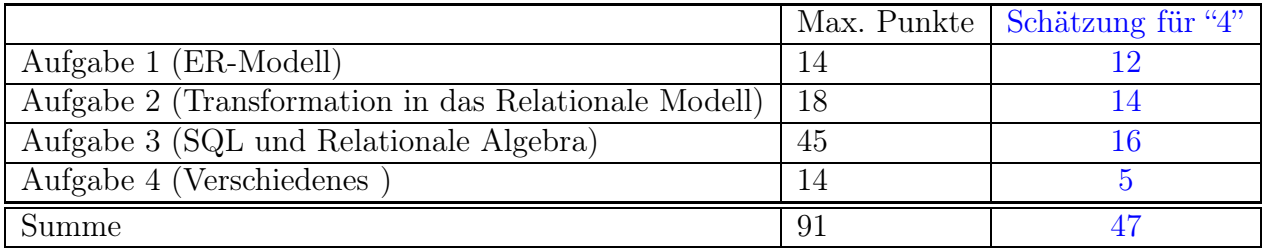

Note:

# Themenstellung: Essenslieferdienst

Alle Klausuraufgaben basieren auf einem gemeinsamen "Auftrag": In der Klausur soll eine Datenbank für einen Lieferdienst für Speisen entworfen werden.

1. Der Lieferdienst umfasst mehrere Anbieter.

Jeder Anbieter hat einen Namen, z.B., Pizzawelt oder Kalle's Imbiss und eine Adresse. Jede Adresse besteht aus Straßenname+Hausnummer und gehört zu einem Postleitzahl-Gebiet. Straßenname + Hausnummer sind innerhalb eines solchen Gebiets eindeutig.

Es kann mehrere Anbieter mit demselben Namen an verschiedenen Adressen geben. So gibt es eine Pizzawelt-Filiale sowohl an der Adresse Um's Eck 5 im Gebiet 30425 als auch mit der Adresse Laange Straße 404 im Gebiet 30431. Neben dieser, im Haus Laange Straße 406 befindet sich Kalle's Imbiss.

Optional können Anbieter einen Mindestbestellwert für Bestellungen bei ihnen angeben.

Bei Pizzawelt Um's Eck 5 in 30425 beträgt der Mindestbestellwert 10 EUR.

2. Jeder Anbieter bietet eine Reihe von Gerichten an.

Jedes Gericht hat einen Namen, z.B. Pizza Margarita, Pizza Salami oder Pommes Frites, und gehört zu einer Kategorie (z.B. Pizza oder Snack).

Jeder Anbieter bietet einige Gerichte zu einem bestimmten Preis an: Bei Pizzawelt Um's Eck 5 im Gebiet 30425 gibt es Pizza Margarita für 4.00 Euro und Pizza Salami für 4.50 EUR, während die andere Pizzawelt an der Laangen Straße 404 die Pizza Margarita für nur 3.80 EUR anbietet. Pommes Frites kosten bei Kalle's Imbiss 3 EUR.

Die Preise und die angebotenen Gerichte eines Anbieters können sich zudem im Laufe der Zeit ändern.

3. Für den Lieferdienst arbeiten mehrere Fahrer. Sie werden über ihren eindeutigen internen Nickname identifiziert, außerdem ist ihre Handy-Nummer gespeichert. Jeder Fahrer fährt in einem oder mehreren Postleitzahl-Gebieten. Für jeden Fahrer ist gespeichert, ob er gerade Dienst hat, oder nicht (ja/nein).

Der Fahrer Timo, Handynummer 0160-4711, fährt in den Gebieten 30423, 30424 und 30425 und hat gerade Dienst.

Der Fahrer Tilo, Handynummer 0171-0815, fährt in den Gebieten 30425, 30426 und 30431 und hat gerade frei.

4. Im Mittelpunkt der Datenbank stehen natürlich die Bestellungen, die von Kunden (per Web-Frontend, aber das spielt hier keine Rolle) aufgegeben werden.

Jeder Bestellung wird eine eindeutige ID zugewiesen und das aktuelle Datum und die Uhrzeit werden erfasst. Der Kunde gibt eine Lieferadresse (Straße+Hausnr., Postleitzahl, sowie den Namen, bei dem geklingelt werden soll) an, und wählt dann einen Anbieter aus.

Jede Bestellung besteht aus einer Liste der bestellten Gerichte des ausgewählten Anbieters mit der bestellten Anzahl zu deren derzeitigem Kaufpreis.

Später wird der Bestellung dann ein Fahrer zugeordnet, der sowohl den entsprechenden Anbieter als auch die Lieferadresse des Kundens erreicht. Dabei wird der Status der Bestellung (Neu, Zugeordnet (zu einem Fahrer), Abgeholt, Ausgeliefert) verfolgt. Es wird auch gespeichert, wann die Bestellung ausgeliefert wurde.

Alice gab soeben (27.02.2020, 14:05 Uhr) eine Bestellung auf, die die ID 777 bekommen hat. Sie bestellte von Pizzawelt an der Adresse Um's Eck 5 im Gebiet 30425:

- 1 x Pizza Margarita für 4.00 Euro
- 2 x Pizza Salami für jeweils 4.50 Euro

Als Lieferadresse gab sie Schmidt, Hinter dem Mond 15 im Gebiet 30423 an. Bisher wurde die Bestellung noch keinem Fahrer zugeteilt.

# Aufgabe 1 (ER-Modell [14 Punkte])

Entwickeln Sie ein ER-Modell für das Szenario. Geben Sie darin die Schlüsselattribute sowie die Beziehungskardinalitäten an.

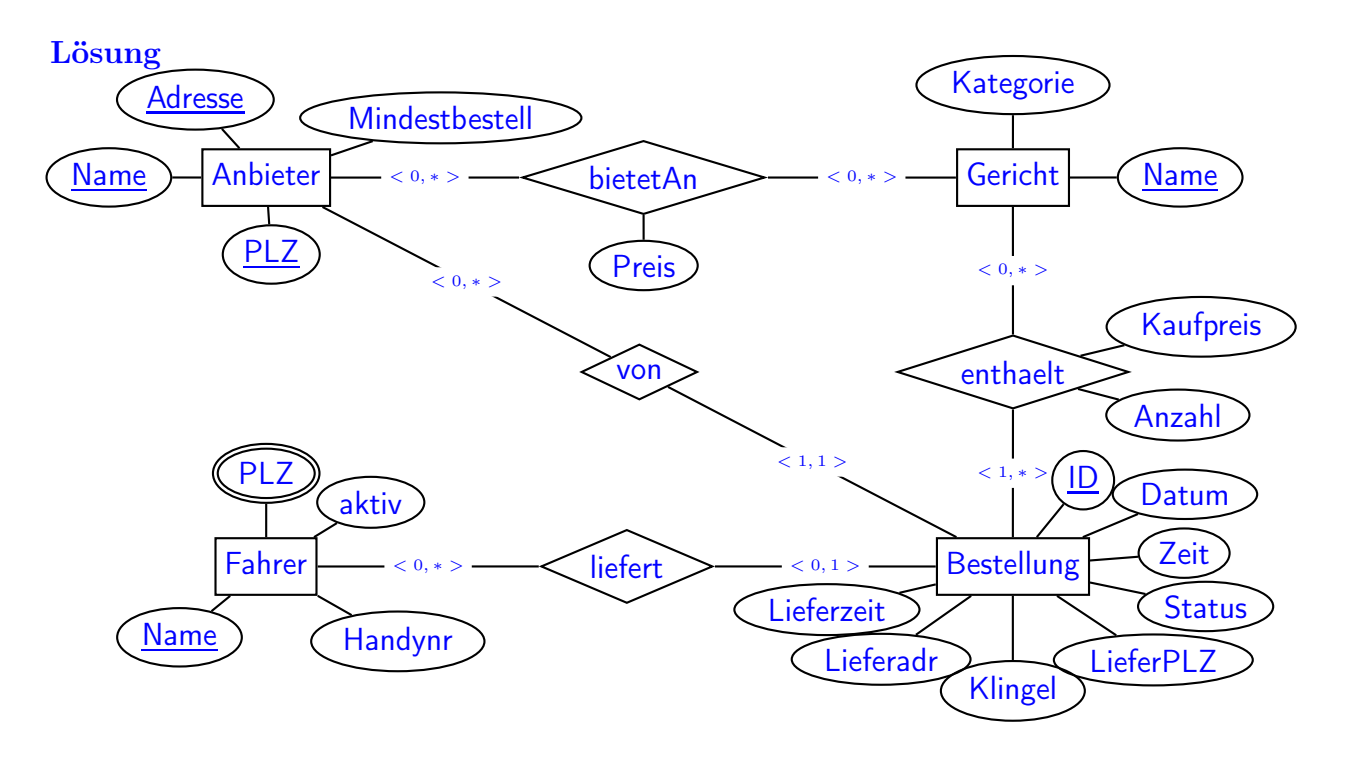

Alternativen und Kommentare:

- Der Primary Key von Anbieter muss (Name, Adresse, PLZ) sein, da es an einer Adresse mehrere Anbieter (z.B. eine Pizzeria und eine Pommesbude nebeneinander im selben Haus) geben kann. Adresse ist notwendig, da es durchaus mehrere "Pizzawelt" im selben PLZ-Bereich geben kann, und PLZ ist notwendig, da in zwei verschiedenen Orten die "Pizzawelt" in der "Hauptstraße 10" sein kann.
- Da sich Angebot und Preise von Anbietern ändern können, kann <enthaelt> nur mit [Gericht] verbunden sein. Die [Gerichte]-Tabelle kann man nicht weglassen, da daran die Kategorie hängt.
- Man kann anstatt <enthaelt> auch einen (schwachen) Entitätstyp [BestellItem] mit entsprechenden <1,1>-Beziehungen zu [Bestellung] und [Gericht] modellieren.
- Fehlentwurf: Einige Lösungen enthielten eine Aggregation oder einen schwachen Entitätstyp [[Angebot (Anbieter, Gericht, Preis)]], der dann wiederum als [Bestellung]- <enthält(Anzahl)>-[Angebot] verwendet wurde. Dies ist hier nicht sinnvoll, da der Angebotspreis sich verändern kann, und aber der Kaufpreis fest gespeichert werden muss. Weiterhin kann ein Gericht aus dem angebot eines Anbieters wegfallen, dennoch muss die Kombination (Gericht, Anbieter) in älteren Bestellungen erhalten bleiben; ein Foreign Key auf [Angebot] ist also nicht sinnvoll. Ausserdem darf eine Bestellung nur Items eines einzelnen Anbieters enthalten.

Dieser Fehlentwurf hat jedoch keine schlimmen Auswirkungen auf Aufgaben 2 und 3 – alle Anfragen sind unter dieser Bedingung ganz ähnlich lösbar.

• Bei der Zuordnung von [Bestellung]-<liefert>-[Fahrer] ist <0,1> wichtig, da bei einer neuen Bestellung Fahrer=NULL ist (siehe Beispieltupel in Aufgabe 2).

• Anstatt Fahrer.PLZ als mehrwertiges Attribut zu machen, kann man auch eine Entität [Arbeitsgebiet] mit Attribut (PLZ) und Relation <faehrtAn> zu [Fahrer], sowie Beziehungen zu [[Anbieter]] (was dann ein schwacher Entitätstyp wird) und [Bestellung] (dort kann man dann auch gleich die Lieferadresse und den Klingelname mit in die Beziehung rausziehen) modellieren:

(hier auch "Lieferzeit" als Attribut von "liefert" modelliert)

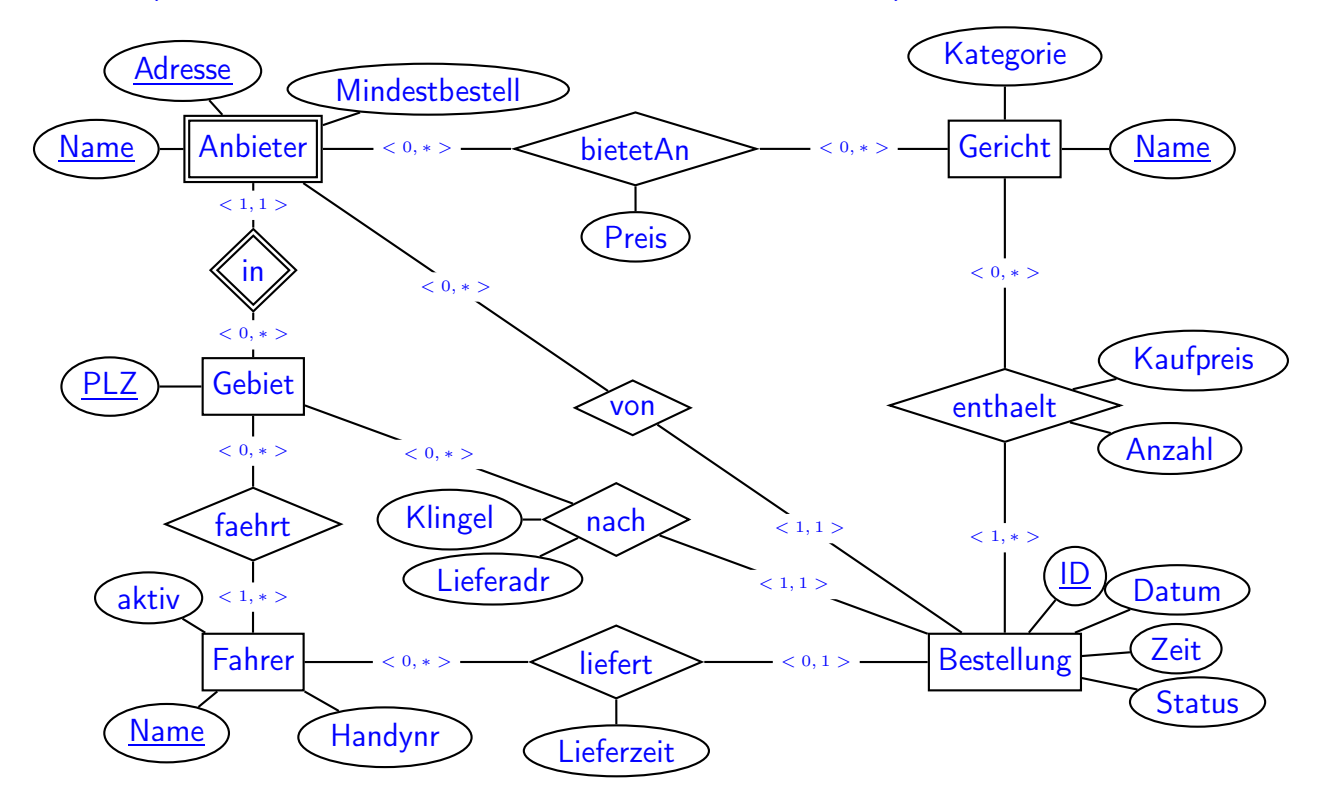

- Für Aufgabe 2 würde das den Unterschied machen, dass man eine Tabelle Gebiet mit nur einer Spalte "PLZ" hätte, die durch Foreign Keys referenziert würde. Diese Tabelle könnte man auch weglassen. Ihr Vorteil wäre, dass niemand versehentlich eine PLZ angeben könnte, die es nicht gibt.
- Weitergehend könnte man [[Adresse (Strasse,Hausnummer)]] auch als eigenen schwachen Entitätstyp (von PLZ abhängend) modellieren. Dann wäre es aber endgültig so weit, dass man die entsprechende Tabelle, die alle Adressen (die es gibt) enthalten müsste, in der Datenbank nicht haben will.
- Fehlentwurf: Einige Lösungen enthielten eine Beziehung [Fahrer] <zugeordnetZu> – [Anbieter] (zum Teil auch noch mit Kardinalität <1,1>). Diese ist im Text nicht vorgesehen. Es wäre auch im Kontext eines allgemeinen Lieferdienstes sinnlos, die Fahrer den Lieferanten fest zuzuordnen. Die Beziehung [Fahrer] – <fährtIn > – [Gebiet] wird sowieso benötigt, um zu beschreiben, welche Kundenadressen ein Fahrer erreichen kann.

Auch dieser Fehlentwurf hat keine schlimmen Auswirkungen auf Aufgaben 2 und 3.

# Aufgabe 2 (Transformation in das Relationale Modell [18 Punkte])

a) Geben Sie an, welche Tabellen (mit Attributen, Schlüsseln etc.) Ihre Datenbank enthält (keine SQL CREATE TABLE-Statements, sondern einfach grafisch). (12 P)

Markieren Sie dabei auch Schlüssel (durch unterstreichen) und Fremdschlüssel (durch überstreichen).

Geben Sie die Tabellen mit jeweils mindestens zwei Beispieltupeln (z.B. denen, die sich aus dem Aufgabentext ergeben, und/oder weiteren erfundenen) an.

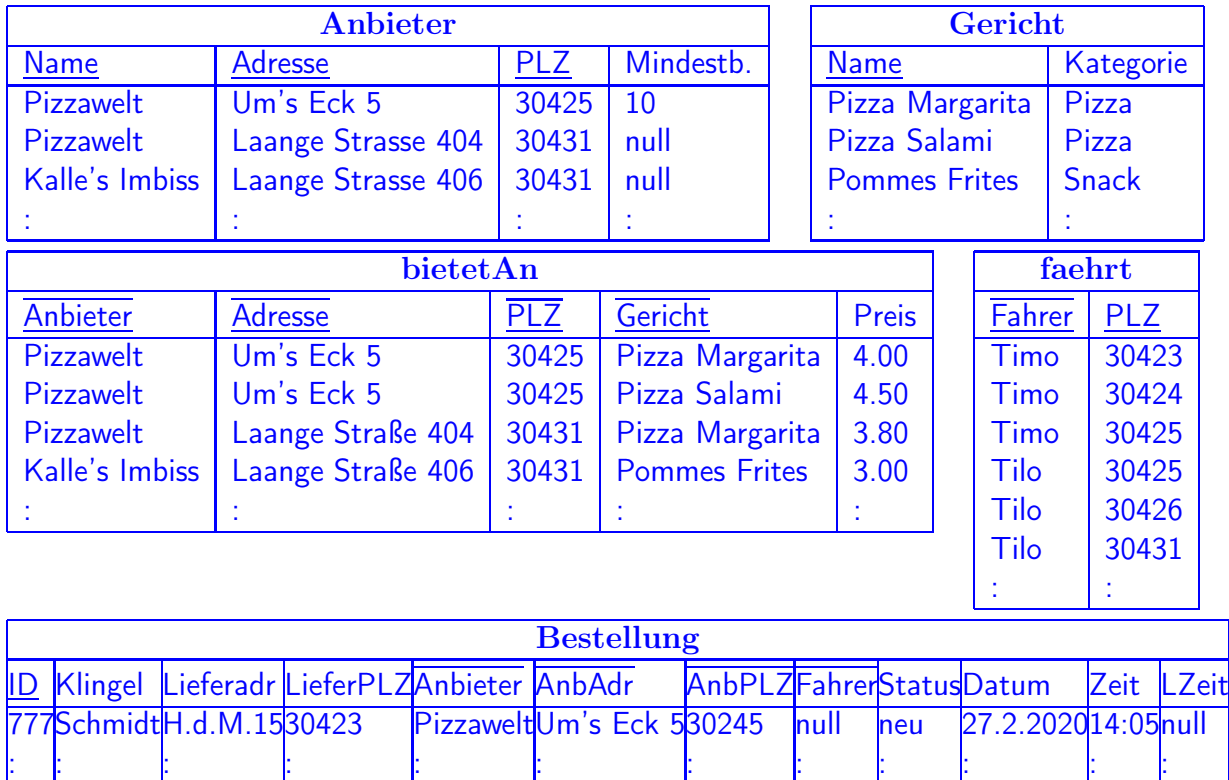

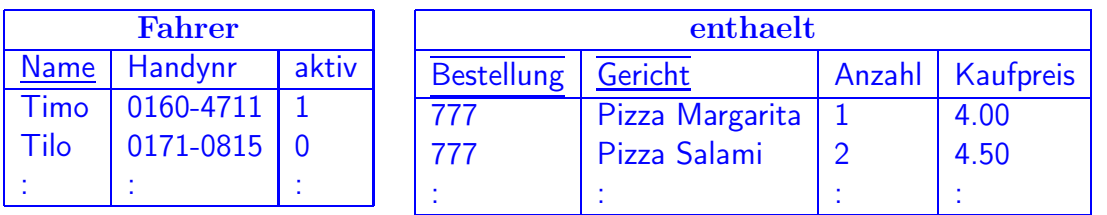

- Die Überprüfung, dass ein Gericht in der Bestellung wirklich von dem Anbieter verkauft wird, muss vom System passieren. Eine Absicherung über referentielle Integrität kann nicht geschehen, da die Bestellungen in der Datenbank gespeichert bleiben, und sich das Angebot aber ändern kann (und damit Gerichte bei einem Anbieter wegfallen können).
- Der dauerhaft gespeicherte Kaufpreis in [enthaelt] kann von dem aktuellen Preis in [bietetAn] abweichen. Daher kann die Referenz nur zu [Gericht] gehen.
- b) Geben Sie das CREATE TABLE-Statement für diejenige Tabelle, in der das Angebot der Anbieter gespeichert wird, so vollständig wie möglich (d.h. mit allen notwendigen Constraints) an (6 P).

```
CREATE TABLE bietetAn 2.5P Basis
( Anbieter VARCHAR2(255),
 Adresse VARCHAR2(255),
 PLZ NUMBER,
  Gericht VARCHAR2(255) REFERENCES Gericht(Name), 1/2P
  Preis NUMBER NOT NULL CHECK (Preis >= 0), 1/2P + 1/2PFOREIGN KEY (Anbieter, Adresse, PLZ)
          REFERENCES Anbieter(Name, Adresse, PLZ), 1P
PRIMARY KEY (Anbieter, Adresse, PLZ, Gericht) 1P
);
```
#### Aufgabe 3 (SQL und Relationale Algebra [45 Punkte])

Verwenden Sie für diese Aufgabe die von Ihnen entworfene relationale Datenbasis. Keine der Antworten soll Duplikate enthalten.

a) Geben Sie eine SQL-Anfrage und einen Algebra-Ausdruck oder -Baum an, die die Namen aller Pizzas angeben, die zum aktuellen Zeitpunkt bei mindestens einem Anbieter für weniger als 5 EUR zu bekommen sind. (2+2 P)

Lösung

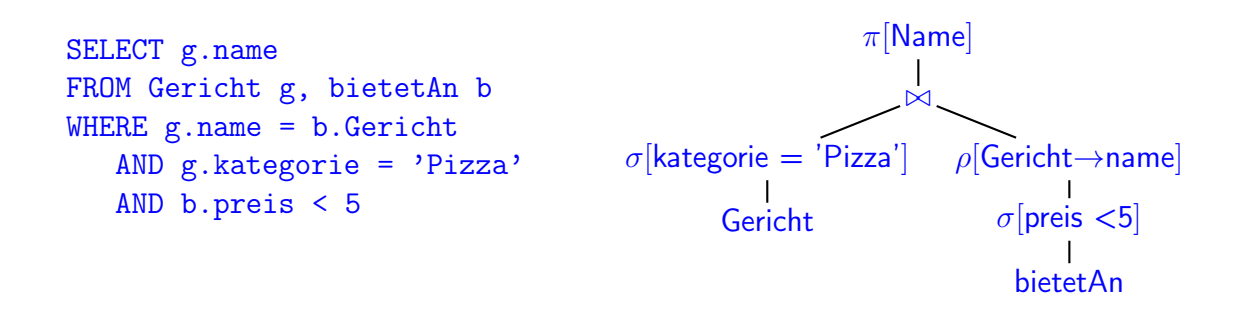

b) Geben Sie eine SQL-Anfrage und einen Algebra-Ausdruck oder -Baum an, die für die Lieferadresse Hinter dem Mond 15, 30423 alle Anbieter ausgeben bei denen bestellt werden kann (d.h., für die es einen Fahrer gibt, der die Lieferadresse und den Anbieter erreichen kann, und gerade Dienst hat). (3+3 P)

```
SELECT DISTINCT Anbieter.Name, Anbieter.Adresse, Anbieter.PLZ
FROM Anbieter, faehrt f1, faehrt f2, Fahrer f
WHERE Anbieter.PLZ = f1.PLZ
  AND f1.Fahrer = f2.Fahrer
  AND f1.Fahrer = f.NameAND f.aktiv = 1
  AND f2.PLZ = 30423
SELECT DISTINCT Anbieter.Name, Anbieter.Adresse, Anbieter.PLZ
FROM Anbieter, faehrt, Fahrer f
WHERE Anbieter.PLZ = f1.PLZ
  AND f1.Fahrer = f2.Fahrer
  AND f1.Fahrer = f.Name
  AND f.aktiv = 1
  AND f.name in (SELECT Fahrer
                  FROM faehrt
                  WHERE PLZ = 30423)
```
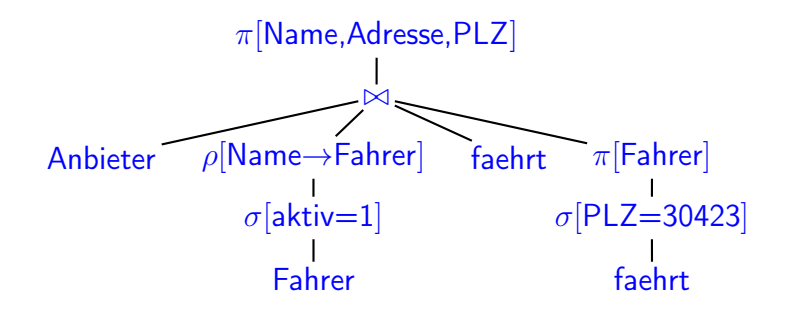

Wenn hier faehrt nicht zweimal verwendet wird, wird Anbieter direkt mit PLZ=30423 gejoint und es werden nur Anbieter ausgegeben, die selber auch im Gebiet 30423 liegen.

c) Geben Sie eine SQL-Anfrage an, die für jeden Anbieter berechnet, wieviel Umsatz er im 2. Halbjahr 2019 über den Lieferservice gemacht hat. (3 P)

#### Lösung

```
SELECT Anbieter, AnbAdr, AnbPLZ, SUM(Anzahl * Preis)
FROM Bestellung b, enthaelt e
WHERE b.ID = e.Bestellung
  AND Datum BETWEEN 1.7.2019 AND 31.12.2019
GROUP BY Anbieter, AnbAdr, AnbPLZ
```
d) Geben Sie eine SQL-Anfrage und einen Algebra-Ausdruck oder -Baum an, die für jeden Anbieter alle von ihm aktuell angebotenen Gerichte auflisten, die bei ihm noch nie bestellt wurden. (3+3 P)

```
SELECT Anbieter, Adresse, PLZ, Gericht
FROM bietetAn a
WHERE NOT EXISTS (
   SELECT *
   FROM Bestellung b, enthaelt e
   WHERE a.Anbieter = b.Anbieter
   AND a.Adresse = b.AnbAdr
   AND a.PLZ = b.AnbPLZ
   AND b.ID = e.Bestellung
   AND e.Gericht = a.Gericht )
SELECT Anbieter, Adresse, PLZ, Gericht
FROM bietetAn a
WHERE (Anbieter, Adresse, PLZ, Gericht)
 NOT IN ( SELECT Anbieter, AnbAdr, AnbPLZ, Gericht
           FROM Bestellung b, enthaelt e
           WHERE b.ID = e.Bestelling)
```

```
SELECT Anbieter, Adresse, PLZ, Gericht
FROM bietetAn a
WHERE Gericht
  NOT IN ( SELECT Gericht
            FROM Bestellung b, enthaelt e
            WHERE b.ID = e.Bestellung
               AND b.Anbieter = a.Name)
               AND b. AnbAdr = a. Adresse)
               AND b.PLZ = a.PLZ( SELECT Anbieter, Adresse, PLZ, Gericht
  FROM bietetAn )
MINUS
( SELECT Anbieter, AnbAdr, AnbPLZ, Gericht
  FROM Bestellung b, enthaelt e
  WHERE b.ID = e.Bestellung )
                              minus\pi[Anbieter, Adresse, PLZ, Gericht]
             bietetAn
                                   \pi[Anbieter,Adresse,PLZ,Gericht]
                                                 ⊲⊳
        \rho[ID\rightarrowBestellung,AnbAdr\rightarrowAdresse,AnbPLZ\rightarrowPLZ]
                           Bestellung
                                                          \pi[Bestellung,Gericht]
                                                                enthaelt
```
e) Geben Sie eine SQL-Anfrage an, die für jede Lieferadresse deren "Lieblingsanbieter" ausgibt, d.h., denjenigen Anbieter (bzw. diejenigen Anbieter, falls mehrere gleich beliebt sind), bei dem/denen (zu dieser Lieferadresse) am häufigsten bestellt wurde. (5 P)

```
SELECT Lieferadr, LieferPLZ, Klingel, Anbieter, AnbAdr, AnbPLZ
FROM Bestellung b1
GROUP BY Lieferadr, LieferPLZ, Klingel, Anbieter, AnbAdr, AnbPLZ
HAVING count(*) =
  ( SELECT max(count(*)) ### so in Oracle zulaessig, in postgres nicht
    FROM Bestellung b2
    WHERE b2.Lieferadr = b1.LieferAdr
      AND b2.LieferPLZ = b1.LieferPLZ
      AND b2.Klingel = b1.Klingel
    GROUP BY Anbieter, AnbAdr, AnbPLZ )
SELECT Lieferadr, LieferPLZ, Klingel, Anbieter, AnbAdr, AnbPLZ
FROM Bestellung b1
GROUP BY Lieferadr, LieferPLZ, Klingel, Anbieter, AnbAdr, AnbPLZ
```

```
HAVING \text{count}(*) >= ALL
  ( SELECT count(*) ### so auch in postgres zulaessig
   FROM Bestellung b2
   WHERE b2.Lieferadr = b1.LieferAdr
     AND b2.LieferPLZ = b1.LieferPLZ
      AND b2.Klingel = b1.Klingel
   GROUP BY Anbieter, AnbAdr, AnbPLZ )
Dies ist ein Fall, wo >= ALL sinnvoll ist.
### oder mit geschachteltem SFW im inneren FROM:
SELECT Lieferadr, LieferPLZ, Klingel, Anbieter, AnbAdr, AnbPLZ
FROM Bestellung b1
GROUP BY Lieferadr, LieferPLZ, Klingel, Anbieter, AnbAdr, AnbPLZ
HAVING count(*) =
  ( SELECT MAX(bla.anzahl) ### so auch in postgres zulaessig
   FROM (SELECT COUNT(*) as anzahl
          FROM Bestellung b2
          WHERE b2.Lieferadr = b1.LieferAdr
          AND b2.LieferPLZ = b1.LieferPLZ
          AND b2.Klingel = b1.Klingel
          GROUP BY Anbieter, AnbAdr, AnbPLZ ) bla)
### oder mit geschachteltem (...) IN (...) im HAVING:
SELECT Lieferadr, LieferPLZ, Klingel, Anbieter, AnbAdr, AnbPLZ
FROM Bestellung
GROUP BY Lieferadr, LieferPLZ, Klingel, Anbieter, AnbAdr, AnbPLZ
HAVING (Lieferadr, LieferPLZ, Klingel, count(*))
 IN
  ( SELECT Lieferadr, LieferPLZ, Klingel, max(anzahl)
   FROM (SELECT Lieferadr, LieferPLZ, Klingel,
                 Anbieter, AnbAdr, AnbPLZ, count(*) as anzahl
          FROM Bestellung
          GROUP BY Lieferadr, LieferPLZ, Klingel, Anbieter, AnbAdr, AnbPLZ)
   GROUP BY Lieferadr, LieferPLZ, Klingel )
### oder mit Zurechtlegen zweier Zwischenergebnisse:
SELECT Lieferadr, LieferPLZ, Klingel, Anbieter, AnbAdr, AnbPLZ
FROM
( SELECT Lieferadr, LieferPLZ, Klingel, max(anzahl)
 FROM (SELECT Lieferadr, LieferPLZ, Klingel,
               Anbieter, AnbAdr, AnbPLZ, count(*) as anzahl
        FROM Bestellung
        GROUP BY Lieferadr, LieferPLZ, Klingel, Anbieter, AnbAdr, AnbPLZ)
 GROUP BY Lieferadr, LieferPLZ, Klingel ) maxx,
( SELECT Lieferadr, LieferPLZ, Klingel,
         Anbieter, AnbAdr, AnbPLZ, count(*) as anzahl
 FROM Bestellung
 GROUP BY Lieferadr, LieferPLZ, Klingel, Anbieter, AnbAdr, AnbPLZ ) alle
```

```
WHERE maxx.Lieferadr = alle.Lieferadr
  AND maxx.LieferPLZ = alle.PLZ
 AND maxx.Klingel = alle.Klingel
 AND maxx.anzahl = alle.anzahl
```
f) Alice macht gleich nach der in der Themenstellung beschriebenen Bestellung noch weitere Bestellungen bei anderen Anbietern an dieselbe Lieferadresse (und denselben Empfängername) (z.B. bestellt sie noch 2 Portionen Pommes Frites bei Kalle's Imbiss). Aus diesem Grund wartet das System nach Eingang einer Bestellung immer einige Minuten, ob noch weitere Bestellungen mit demselben Ziel eingehen.

Wenn dann eine solche –noch offene– Bestellung einem Fahrer zugeordnet werden soll, wird im optimalen Fall ein einziger Fahrer für alle noch nicht bearbeiteten Bestellungen, die an dieselbe Lieferadresse ausgeliefert werden sollen, zugeordnet.

Geben Sie eine SQL-Anfrage und einen Algebra-Ausdruck oder -Baum an, die Namen derjenigen zur Zeit diensthabenden Fahrer ausgibt, die jede der neuen, noch nicht zugeordneten Bestellungen an Schmidt, Hinter dem Mond 15, 30423, abholen und ausliefern können. (6+6 P)

```
SELECT Name
FROM Fahrer f
WHERE aktiv = 1AND (f.name, '30423') in (select * from faehrt)
  AND NOT EXISTS
     ( SELECT *
       FROM Bestellung b
       WHERE LieferAdr = 'Hinter dem Mond 15'
         AND LieferPLZ = '30423'
         AND Klingel = 'Schmidt'
         AND Status = 'Neu' <<<<<<<<<<<<<<<<<<<<<<<<<<
         AND NOT EXISTS (
             SELECT *
             FROM faehrt f2
             WHERE f2.Fahrer = f.NameAND f2.PI.Z = b.AnbPI.Z )
SELECT Name
FROM Fahrer f
WHERE aktiv = 1AND (f.name, '30423') in (select * from faehrt)
  AND NOT EXISTS
     ( SELECT *
       FROM Bestellung b
       WHERE LieferAdr = 'Hinter dem Mond 15'
         AND LieferPLZ = '30423'
         AND Klingel = 'Schmidt'
         AND Status = 'Neu' <<<<<<<<<<<<<<<<<<<<<<<<<<
```

```
AND NOT (f.name, b.AnbPLZ) IN
                 (SELECT fahrer, plz FROM faehrt))
SELECT Name
FROM Fahrer f
WHERE aktiv = 1AND NOT EXISTS (
   ( SELECT *
     FROM ((SELECT AnbieterPLZ as PLZ
            FROM Bestellung b
            WHERE LieferAdr = 'Hinter dem Mond 15'
               AND LieferPLZ = '30423'
               AND Klingel = 'Schmidt'
               AND Status = 'Neu') <<<<<<<<<<<<<<
            UNION
           (SELECT '30423' as PLZ FROM DUAL)) plzs
     WHERE NOT EXISTS (
            SELECT *
            FROM faehrt f2
            WHERE f2.Fahrer = f.Name
              AND f2.PLZ = plzs.plz)))
SELECT Name
FROM Fahrer f
WHERE aktiv = 1AND NOT EXISTS
  ( SELECT *
     FROM Bestellung b
     WHERE LieferAdr = 'Hinter dem Mond 15'AND LieferPLZ = '30423'
       AND Klingel = 'Schmidt'
       AND Status = 'Neu'
       AND NOT EXISTS
         (SELECT *
         FROM faehrt f1, faehrt f2
          WHERE f1.PLZ = b.LieferPLZ AND f2.PLZ = b.AnbPLZ
            AND f1.Fahrer = f.Fahrer AND f2.Fahrer = f.Fahrer))
### Hier mal eine Loesung mit MINUS:
( SELECT Name
  FROM Fahrer f
  WHERE aktiv = 1)
MINUS
( SELECT nickname
  FROM (( SELECT f2.nickname, b.AnbPLZ, b.LieferPLZ ### was er fahren soll
          FROM Fahrer f2, Bestellung ### kart Produkt
          WHERE LieferAdr = 'Hinter dem Mond 15'
            AND LieferPLZ = '30423'
            AND Klingel = 'Schmidt'
```
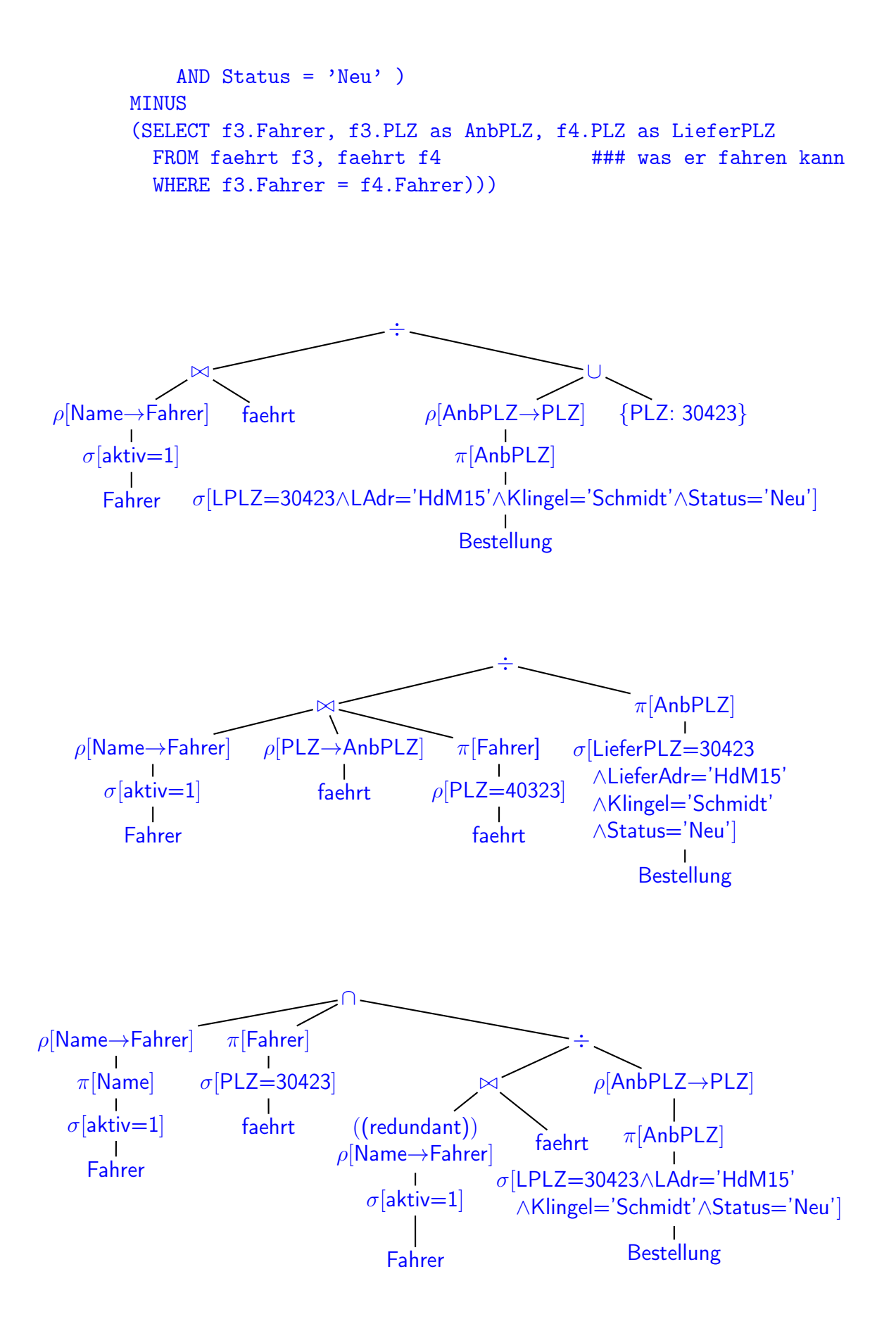

Schön ist hier auch eine Lösung, wo auf der rechten Seite der Division mal eine zweistellige Relation steht: der Fahrer muss alle Paare (AnbPLZ,LieferPLZ=40323) bedienen (diese Lösung wäre auch für allgemeinere Mengen von Fahrten geeignet):

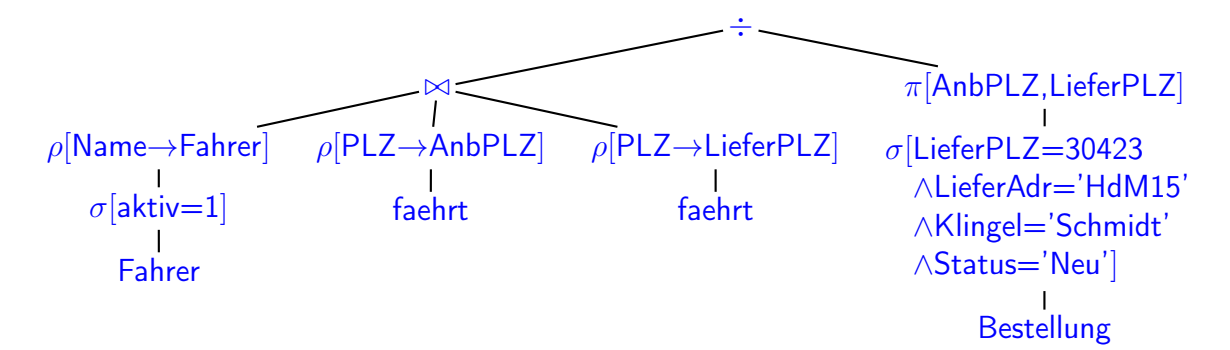

Und dasselbe mit minus ausgedrückt:

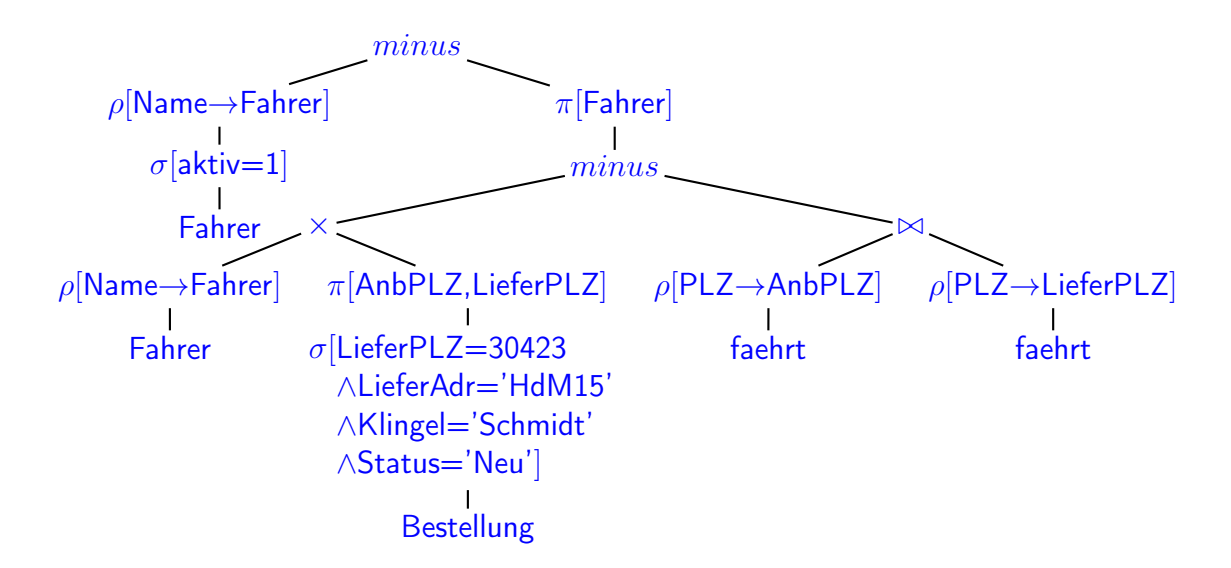

g) Ein bisschen Theorie. (10 P)

Seien  $R(\overline{A}, B)$  eine Relation, und Q eine Anfrage mit Format [B] mit nicht-leerem Ergebnis.

Betrachten Sie die Ausdrücke

- (1)  $\pi[\bar{A}](R \ltimes Q)$  (Hinweis:  $\ltimes$  ist ein linkes Semijoin<sup>1</sup>)
- $(2)$   $R \div Q$

Lösung

Hinweis: Q könnte z.B. die Anfrage aus (3a) sein (die die Namen aller einfachen Pizzen ergibt), und R eine geeignete Projektion der Relation, in der gespeichert ist, welche Anbieter welche Gerichte anbieten.

– Zeigen sie, dass  $(1) = (2)$  nicht immer gilt.  $(2 P)$ 

|  | Pizzawelt1   Pizza Margarita | Pizza Margarita |
|--|------------------------------|-----------------|
|  | Pizzawelt1   Pizza Salami    | Pizza Salami    |
|  | Pizzawelt2 Pizza Margarita   |                 |

<sup>1</sup>von rechten Semijoins distanzieren wir uns hiermit und lehnen jede Zusammenarbeit mit ihnen ab.

(1) ist dann {Pizzawelt1, Pizzawelt2} – jeder Anbieter, der irgendeine Pizza aus  $Q$ anbietet, und  $(2)$  ist nur { Pizzawelt1}, bei der alle Pizzen aus  $Q$  zu kaufen sind.

– Ist wenigstens eine der beiden folgenden Aussagen allgemeingültig? (4 P)

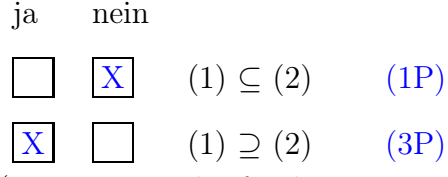

(mit Beweis oder fundierter Begründung)

Lösung Die erste Aussage ergibt sich aus obigem Gegenbeispiel. Die zweite aus dem Text oben: (1) sind alle  $\pi[A](R)$ , die mit *irgendeinem*  $q \in Q$  zusammen in R vorkommen, und (2) sind alle  $\pi[A](R)$ , die mit jedem  $q \in Q$  zusammen in R vorkommen. Die Bedingung (1) ("exists") ist also schwächer als (2) ("forall") (da  $Q \neq \emptyset$  ist).

Formal:

$$
(1) = \{ \mu \in \text{Tup}(\bar{A}) \mid \exists \beta \in \text{Tup}(B) : \mu \beta \in R \text{ und } \beta = \pi[B](\mu \beta) \in Q \}
$$

$$
= \{ \mu \in \text{Tup}(\bar{A}) \mid \exists \beta \in Q : \mu \beta \in R \}
$$

$$
\text{da } Q \neq \emptyset:
$$

$$
\supseteq \{ \mu \in \text{Tup}(\bar{A}) \mid \forall \beta \in Q : \mu \beta \in R \}
$$

$$
= \{ \mu \in \text{Tup}(\bar{A}) \mid \{ \mu \} \times Q \subseteq R \} = R \div Q = (2)
$$

 $-$  Was bedeutet es, für den Zusammenhang der Relation  $R$  mit einer festen Ergebnisrelation  $B_0$  von  $Q$  (die o.E.d.A. mehr als ein Element enthält), wenn die Gleichheit  $(1) = (2)$  im aktuellen Datenbankzustand gilt.  $(3 P)$ 

**Lösung** Abstrakt: Wenn ein  $a \in \pi[A](R)$  mit einem der  $b \in B_0$  in R auftritt (1), dann tritt dieses a mit jedem  $b \in B_0$  in R auf (2). Bzw.

Für jedes Tupel  $\mu \in \pi[\bar{A}](R)$  gilt: wenn es ein Tupel  $\beta \in B_0$  gibt, so dass das Tupel  $\mu\beta \in R$  ist, dann ist für jedes  $\beta' \in B_0$  auch das Tupel  $\mu\beta' \in R$ . Bzw.

Formal: Für jedes Tupel  $\mu \in \pi[\bar{A}](R)$  gilt: Entweder  $\{\mu\beta|\beta \in B_0\} \cap R = \emptyset$  oder  $\{\mu\beta \mid \beta \in B_0\} \subseteq R$ 

Mit Pizzas (Q als die Anfrage aus Aufgabe 3a) ausgedrückt:

Wenn diese Gleichheit gilt, hat jeder Anbieter, der mindestens eine der billigen Pizzavarianten  $(B_0)$  anbietet, alle billigen Pizzavarianten im Angebot (wobei sie bei ihm durchaus auch mehr als 5 EUR kosten können).

#### Aufgabe 4 (Verschiedenes [14 Punkte])

- a) Fahrer Timo bekommt einen Studienplatz und kündigt.
	- a1) Welche Daten von ihm müssen in der Datenbank erhalten bleiben, und warum? (2P)

#### Lösung

- ∗ inhaltlich: es muss erhalten bleiben, wann wer was zu wem ausgeliefert hat. Man sollte damit auch vermeiden, dass derselbe Nickname später wieder an einen anderen Fahrer vergeben wird.
- ∗ technisch: Fahrer.Nickname muss erhalten bleiben, weil es von einem Foreign Key referenziert wird.
- ∗ datenbanktechnisch möglich wäre auch, alle entsprechenden Einträge in Bestellung.Fahrer auf NULL zu setzen. Der Foreign key würde damit nicht verletzt.
- a2) Welche Daten über ihn werden sinnvollerweise gelöscht? Geben Sie an, mit welchem SQL-Statement(s) dies auf dem Datenbankserver getan werden kann. (3P)

#### Lösung

Die Handynr sollte in der (operativen) Datenbank gelöscht werden (die administrative Datenbank der Lohnbuchhaltung, in der seine "echten" schützenswerten und  $n$  Jahre zu speichernden Daten gespeichert sind, hat hiermit nichts zu tun). In welchen Gebieten er fährt (bzw. fuhr), kann auch gelöscht werden.

(Einwand: "man muss ja eine Nachfolge für ihn organisieren, die diese Gebiete versorgt" – es lässt sich auch einfach aus den ausgelieferten Bestellungen herausfinden, in welchen Gebieten mehr oder weniger Bedarf bestand).

```
UPDATE Fahrer SET handynr = null WHERE name='Timo';
  -- 'aktiv' wird nach der Schicht sowieso auf 0 gesetzt, und er
  -- wird nie wieder eingeteilt. Man koennte aber auch das auf null
  -- setzen.
DELETE FROM faehrt WHERE name='Timo';
```
a3) Die diese Statement(s) ausführende Person verschreibt sich beim Tippen des SQL-Statements und hat statt "Timo" "Tilo" geschrieben, den es auch gibt. Er merkt es sofort, als die Datenbank ausgibt

```
sql> ... delete or update-statement ...
successfully deleted/updated ... rows
sql>
```
Was ist jetzt das Problem? (1P, kurz)

Lösung Tilo ist "weg". Seinen Namen sieht der Eingebende noch, aber niemand weiss mehr, welche Handynr Tilo hat, und in welchen Gebieten Tilo fährt (und man kann ihn auch nicht schnell fragen, weil man ja auch die Handynr nicht mehr hat). (Die Gebiete könnte man aus den ausgelieferten Bestellungen rekonstruieren).

– Wie kann man am besten die Auswirkungen beheben? (2P)

## Lösung

- ∗ die beste: ROLLBACK und dann (a2) richtig ausführen.
- ∗ technisch richtig, aber in der Situation nicht notwendig: letztes Backup einspielen, und alle committeten Transaktionen anhand des logs nochmal ausführen lassen.
- ∗ Nichtbeste Lösung: (a2) richtig ausführen, und warten, bis Tilo mal wieder ins Büro kommt oder anruft, weil er keine Aufträge mehr bekommt.
- b) Bei der Auswertung der Anfrage in Aufgabe 3f (der letzten Anfrage) müssen alle Bestellungen, auch die bereits schon lange erledigten, geprüft werden, ob sie die Bedingungen erfüllen.

Das sollte man effizienter lösen.

b1) Warum ist die Antwort "das sind doch sowieso die neuesten, die sind ganz schnell zu finden, meistens sogar noch im Cache" falsch? (2P)

Lösung Die Datenbank weiss nicht, dass alle relevanten Ergebnisse so schnell zu finden sind, sondern sucht (erfolglos) trotzdem in den alten (abgeschlossenen) Bestellungen auch. Denken kann sie nämlich nicht.

b2) Beschreiben Sie eine Möglichkeit (es gibt einige, ganz verschiedene), wie man das System in diesem Aspekt effizienter gestalten kann? (3P)

## Lösung

### Indexe in der Datenbank:

- ∗ einen Index auf Bestellung.Status (ein schönes Beispiel, wo ein Bitlisten-Index ideal ist, aber jeder andere Index tut es auch). Dieser wird automatisch bei der Anfrageauswertung verwendet.
- oder
	- ∗ man nimmt noch Datum=today (in Oracle heisst das SYSDATE) in die Anfrage dazu, ggf. auch noch eine Zeitbeschränkung. Auch das bringt aber nur etwas, wenn man auf Datum (und ggf. Zeit) auch einen (Baum-)Index anlegt. Sonst werden doch wieder alle Daten durchsucht.
- Vertikale Partitionierung der Tabelle: Man teilt die Tabelle "Bestellung" in "ErledigteBestellungen" und "AktiveBestellungen" auf, und stellt die Anfrage nur an "AktiveBestellungen" (das beschleunigt auch alle Updates bei den weiteren Statuswechseln). Erst wenn die Bestellung ausgeliefert wird, wird sie in "ErledigteBestellungen" verlagert (dort kann dann auf die Status-Spalte verzichtet werden).

Analog kann man "HeutigeBestellungen" und "AlteBestellungen" aufteilen und nach Feierabend wegkopieren.

Im Anwendungsprogramm: Aktive Bestellungen werden garnicht in der Datenbank verwaltet, sondern in einer globalen Datenstruktur des Anwendungsprogrammes [Vorsicht bei Web-Services: selbst wenn eine Instanz des Servlets eine globale Variable besitzt, kann ein anderer Aufruf eine andere Instanz des Servlets verwenden – man muss also separaten eigenen Prozess für die Datenstruktur haben]. Erst wenn sie erledigt sind, werden sie in die DB kopiert. Risiko dabei ist, dass man dann bei einem kurzen Stromausfall alle aktiven Bestellungen verlieren kann.